# **TM JNTERFALE** MICROCOMPUTING FOR HOME AND SMALL BUSINESS VOL. 2, ISSUE 7, JUNE 1977 \$1.75

**Hexapod General Payroll Package Microprogrammed Computers** 

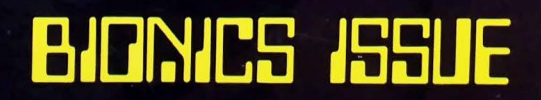

# **"STAR LANES" A NON-PROGRAMMER WRITES A COMPUTER GAME**

by Steven Faber

# INTRODUCTION

Since I had no significant background in programming, I spent the year or so since completing my Altair 8800 writing simple programs on the order of computing the current value of a stock portfolio, bidding jobs for my company, or calculating my mortgage. I left the gamewriting programs to the ''whiz kids.'' You publish them; I'll type them in. When not playing with my own simple programs, I spent my time entering, modifying and playing existing game programs. I exhausted the national magazines, anthologies and other publications. It would only be a matter of time, I assured myself, given the population explosion of amateur programmers, until the new, original, complex game programs found their way to publication. Alas, this has not been the case. Where are the new Star Treks, Star Traders, etc.? In retaliation, I decided to attempt a new game of my own. Hence, Star Lanes, printed here.

The game of Star Lanes is written in Altair 8K BASIC Version 3.2. If the instructions are deleted, it will run on about 7K on top of BASIC. It can be crunched smaller if the matrices are trimmed to allow only two players.

Star Lanes combines financial and position strategies as players attempt to lay claim to valuable pieces of real estate between stars. The galaxy in this game is a 9 x 12 matrix. As spaces are linked up, shipping companies are formed, stock in those companies is issued, sold on the open market, and converted into stock in the surviving company when companies are merged. As the game progresses, each player's portfolio of stock increases in value. At the end of the game, the wealthiest player wins (See the instructions in the sample run, below).

# HOW THE PROGRAM WORKS

An abbreviated flow chart is included here. Access to the portfolio and map print-out subroutines at the input statements has been left out for the sake of clarity.

- LINES 100-130: Initializes the galactic matrix, M(I,J). Stars are placed in approximately one out of every twenty spaces, using the RND function.
- LINES 130-170: Initializes player roster, decides first player to move, and branches to LINE 220.
- LINES 200-210: Counts moves and changes players. If the move counter shows 48 completed moves, program branches to LINE 9500, where final scores are computed and printed.
- LINES 220-340: Selects five "Legal Moves" for the player to select, using the RND function. The logic for deciding which moves are legal is shown in the expanded flow chart, Figure 2.
- LINES 340-390: Prints the map, offers legal moves to player, and inputs player's selected move.

LINES 400-790: Assigns value to selected space to JUNE 1977

identify it in the galactic matrix. Numerical assignments are made as follows:

- $M(I,J) = 1$  Space is unoccupied
- 2 Space is unattached outpost
- 3 Space is a star  $=$
- $=$ 4 Space is assigned to Altair Starways
- 5 Space is assigned to Betelgeuse, Ltd.
- $= 6$  Space is assigned to Capella Freight Co.
- 7 Space is assigned to Denebola Shippers  $=$
- $= 8$  Space is assigned to Eridani Expediters

Program first checks to see if the selected space should be an unattached outpost i.e., having no adjacent occupied spaces, then program checks to see if the new space causes a merger. If so, it branches to subroutine at LINE 1060. Program then checks to see if selected space adds to an existing shipping lane. If so, it recomputes the value of the stock in that company. If the selected space forms a new company, computer assigns value to the stock of the new company, assigns a name to the company and awards five shares of stock to the player. Lastly, the value of the stock is checked to see if it is to be split. If so, program branches to subroutine at line 1400.

LINE 800: Computes and awards dividends to player.

LINES 810-900; Stock Market. Player is offered stock in all active shipping companies. If he buys, the cost of the stock is deducted from his bank balance. Program then branches back to LINE 200.

# SUBROUTINES

LINES 1000-1050: Prints the map.

- LINES 1060-1170: Calculates which company is the survivor in a merger.
- LINES 1180-1370: Performs calculations needed to accomplish merger. Prints announcement of merger, conversion of stock, and cash bonus paid each player. New stock value is checked to see if stock should be split. If so, program branches to subroutine at LINE 1400. Lastly, smaller company is cleared from the records, so that a new company may be formed later in the game.

LINES 1400-1480: Calculates Stock Splits.

LINES 8000-8760: Prints the instructions.

# LIST OF VARIABLES USED IN STAR LANES

- $M(R,C) =$  Galactic Matrix where R (1-9) is the row, and C (1-12) is the column of a given space.
- $S(I,J)$  $=$  Quantity of Stock matrix where I (1-5) is the number of the shipping company and J is the player number.
- $D1(I)$ = Stores the net worth of each player.

### SOFTWARE SECTION **SOFTWARE SECTION**

- $S1(1) = S$ tock price for company #I.<br> $Q(1) =$  Number of spaces occupie
- $Q(I)$  = Number of spaces occupied by company #I.
- $B(1) = Cash$  in bank for Player #1.<br>  $M$(1) = Prints$  name of company #
- $M$(I) = Prints name of company #I.$
- $MS =$  Prints column designation (A-L) where  $1 = A$ ,  $2 = B$ , etc.
- $L$(I)$  = Prints space designation on galactic map, where  $I = 1-8$ . Uses same numerical assignments as the galactic matrix, i.e.,  $1 =$ empty space,  $2 =$  unattached outpost, etc. (See text).
- $RS, R3$ = Input string for player response.$
- $\begin{array}{rcl} \n\text{PS(I)} & = & \text{Prints name of player #I.} \\
\text{P1} & = & \text{Number of players.}\n\end{array}$
- $P1 =$  Number of players.<br>P = # of player this turn
- $=$  # of player this turn.
- $I, J, I3, J3 = For, next loop variables.$

 $K =$  Counts moves.

 $R(I), C(I) =$  Stores row, column designation of computer offered legal moves.

 $A1, A2, A3, A4, R3, R2, C2, F1, F2, F3, F4, T, T1, X, X1 = Tempor$ ary variables.

# MICROCOMPUTER INSTRUCTIONS

How many players (2-4)? 2

Does any player need instructions? Yes.

Star Lanes is a game of interstellar trading. The object of the game is to amass the greatest amount of money. This is accomplished by establishing vast, interstellar shipping lanes, and purchasing stock in the companies that control those trade routes. During the course of the game, stock appreciates in value as the shipping com-

# **RAM BOARD SALE**

Buy 4 Kits get 8 slot mother board free

# 4K Low Power Static RAM Board Kit \$79.95

FULL HIGH IMPEDENCE BUFFERING • 4.5" x 6" WITH STD 44 PIN GOLD-PLATED EDGE CONNECTOR • MILITARY QUALITY | PC BOARD WITH PLATED THROUGH HOLES • 450 NS. LOW POWER 2102 RAMS • ON-BOARD ADDRESS DECODING INCLUDES FULL DOCUMENTATION

# 6800 OEM Prototype Sets

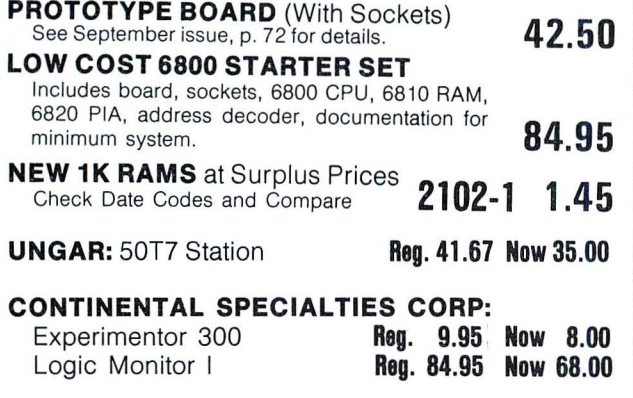

DISCOUNTS AVAILABLE AT OEM QUANTITIES

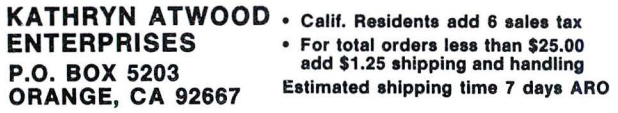

CIRCLE INQUIRY NO. 95

panies become larger. Also, smaller companies can be merged into larger ones, and stock in the smaller firm is converted into stock in the larger one.

Each turn, the computer will present the player with five prospective spaces to occupy on a  $9 \times 12$  matrix (Rows 1-9, Columns A-L). The player, after examining the map of the Galaxy to decide which space he wishes to occupy, responds with the row and column of that space, 1.E., ?E, 8A, etc. There are four possible moves a player can make.

1. He can establish an unattached outpost  $-$  if he selects a space that is not adjacent to a star, another unattached outpost, or an existing shipping lane, this space will be designated with  $a' + '$ . He will then proceed with stock transactions.

2. He can add to an existing lane. If he selects a space which is adjacent to one  $-$  and only one existing shipping lane, the space he selects will be added to that shipping lane, and will be designated with the first letter of the company that owns that lane. If there are any stars or unattached outposts also adjacent to the selected space; they, too, will be incorporated into the existing lane. Each new square adjacent to a star adds \$500 per share, and each new outpost adds \$100 per share to the market value of the stock of that shipping company.

3. He may establish a new shipping lane. If there are five or less existing shipping lanes established, the player may, given the proper space to play, establish a new shipping lane. He may do this by occupying a space adjacent to a star of another unattached outpost, but not adjacent to an existing shipping lane. If he establishes a new shipping lane, he is automatically issued 5 shares in the new company as a reward. He may then proceed to buy stock in that company, or any other active company, as described below. The market value of the new stock is established by the number of stars and occupied spaces as described in #2 above.

4. He may merge two existing companies. If player selects a space adjacent to two existing shipping lanes, a merger occurs. The larger company takes over the smaller company; the stock of the larger company is increased in value according to the number of spaces and stars added to its lane. Each player's stock in the smaller company is exchanged for shares in the larger on a ratio of 2 shares of the smaller  $= 1$  share of the larger. Also, each player is paid a cash bonus proportional to the percentage of outstanding stock he held in the smaller company. Note: after a company becomes defunct through this merger process, it can reappear elsewhere on the board if a new company is established (see #3 above).

Next the computer adds the stock dividends to the player's cash on hand (5% of the market value of the stock in his possession), and offers him the opportunity to purchase stock in any of the active companies on the board. Stock may not be sold, but the market value of each player's stock is taken into account at the end of the game to determine the winner. If the market value of a given stock exceeds \$3000 at any time during the game, that stock splits two for one. The price is cut in half, and the number of shares owned by each player is doubled.

Note: the player may look at his portfolio at any time during the course of his turn by responding with "Stock" to an input statement. Likewise, he can review the map of the galaxy by typing "Map" to an input statement.

Game ends after 48 moves. Player with the greatest net worth at that point is the winner.

### **SOFTWARE SECTION SOFTWARE GAMES**

Player 1 What is your name? Steve.<br>
Player 2 What is your name? Debbie. What is your move? 2 e<br>
Now I will decide who goes first . . . Now I will decide who goes instruct.<br>Steve is the first player to move. The first player to move.<br>Its name is Altair Starways.

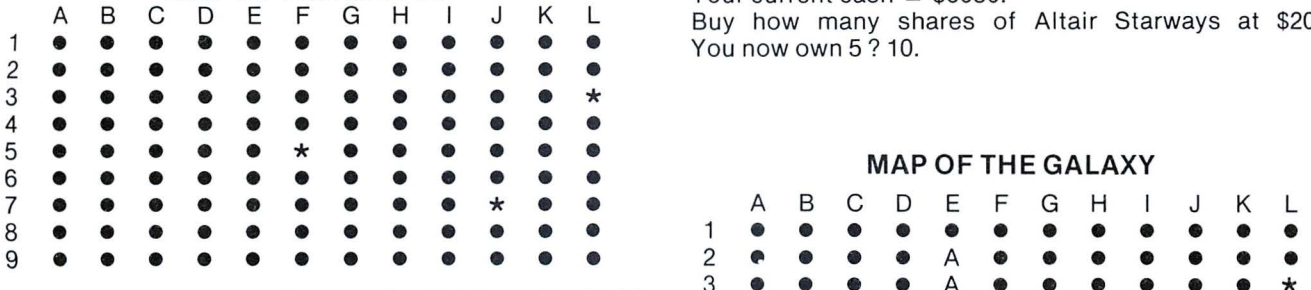

7d19f/6bl • • • • • • • • • • • • What is your move? 6b

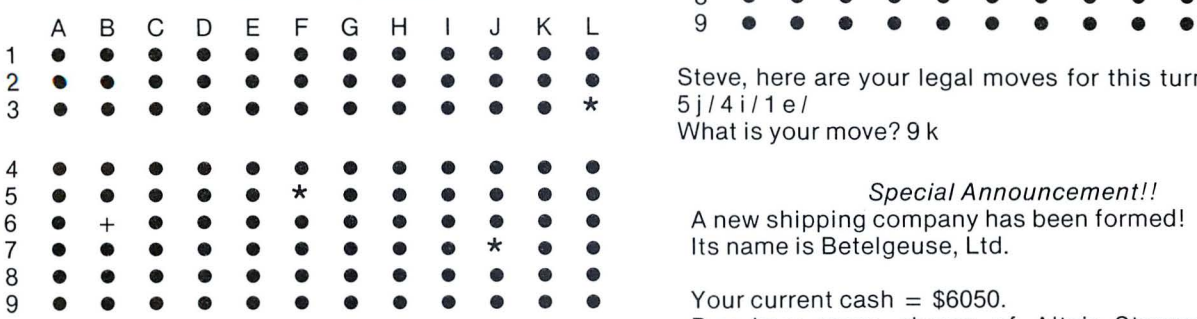

Debbie, here are your legal moves for this turn: 4 d / 9 f / You now own 0 ? 2.<br>9 e / 3 e / 9 l / Your current cash 9e/3e/9l/<br>What is your move? 3e example a state of the Superview of the Superview Pour current cash = \$5650.

### **MAP OF THE GALAXY**

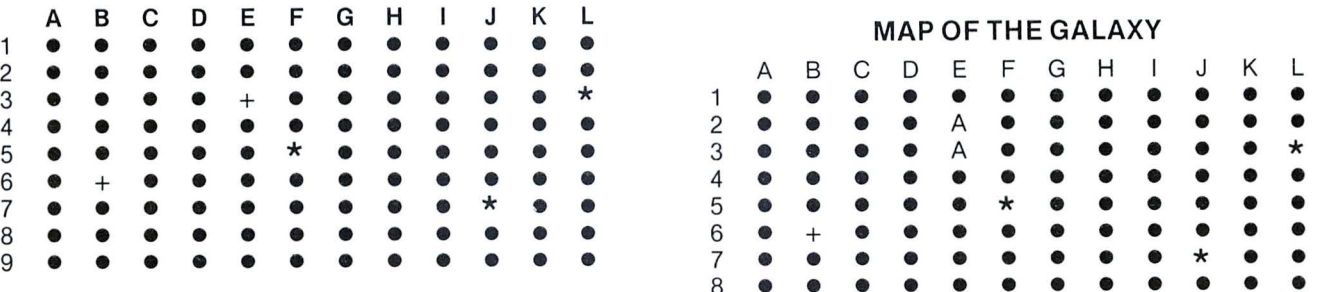

8<br>Steve, here are your legal moves for this turn: 8 i / 1 f / 9  $5j/91/4c/$ What is your move? 91

### **MAP OF THE GALAXY**

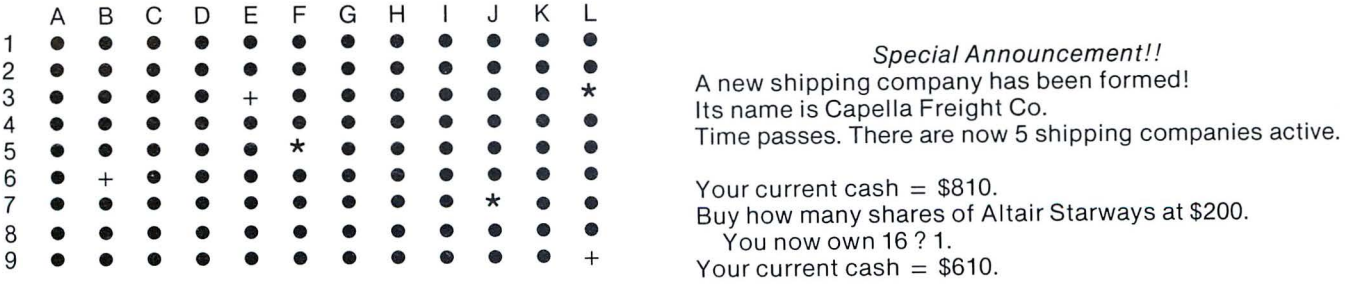

**RUNNING STAR LANES**  Debbie, here are your legal moves for this turn: 5 I I 5 c I

**MAP OF THE GALAXY WAP OF THE GALAXY Your current cash = \$6050.**<br> **a E F G H I J K** L Buy how many shares of Altair Starways at \$200.

### **MAP OF THE GALAXY**

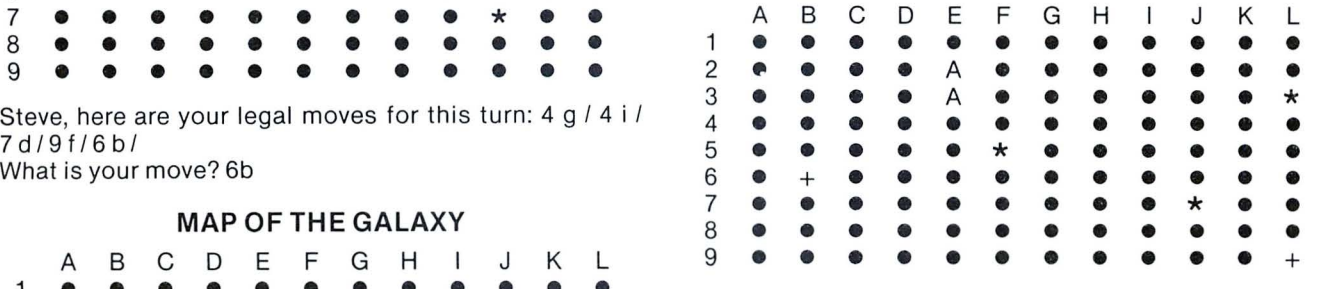

Steve, here are your legal moves for this turn:  $9 \times 7 \cdot 3 \cdot 7$  *i* 1 *4* i / 1 e / What is your move? 9 k

Special Announcement!!

Your current cash  $= $6050$ . Buy how many shares of Altair Starways at \$200. Buy how many shares of Betelgeuse, Ltd. at \$200. You now own 5? 8.

### **MAP OF THE GALAXY**

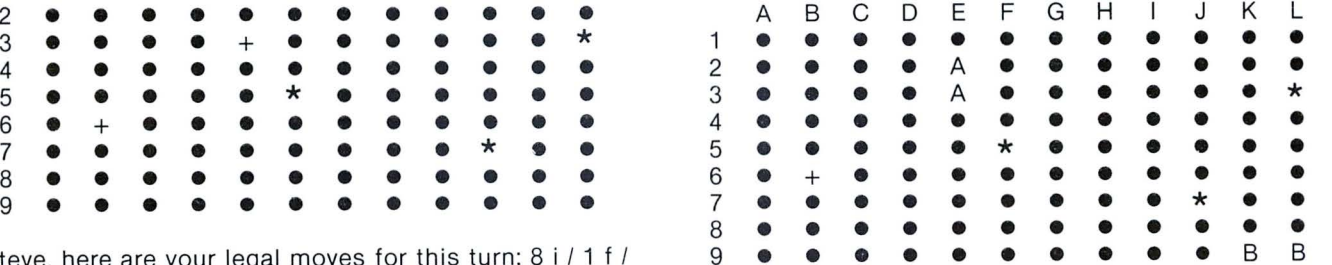

Debbie, here are your legal moves for this turn:  $9 e 17 b 1$ 1 c / 2 j / 3 k /<br>What is your move? 3k

### **SOFTWARE SECTION SOFTWARE GAMES**

Buy how many shares of Betelgeuse, Ltd. at \$200. Special announcement!!<br>You now own 17 ? 0. Special announcement of the system errored in the Speciters has just been merged in the Sp

Buy how many shares of Capella Freight Co. at \$600.<br>You now own 1 ? 0.  $\frac{1}{2}$  You now own 1 ? 0.<br>Your current cash = \$610.

Buy how many shares of Denebola Shippers at \$200. Player Stock Stock Holdings Paid

You now own 0 ? 0.<br>Your current cash = \$610.<br>Buy how many shares of Eridani expediters at \$600.<br>You now own 5 ? 1.

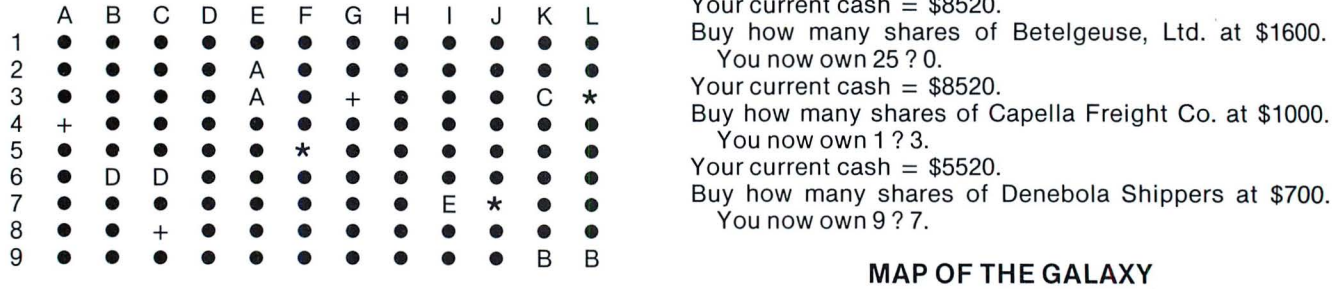

Debbie, here are your legal moves for this turn:  $5 b / 71 / 14$  $3j/4j/9a/$ 

What is your move?  $3$  j

Your current cash  $=$  \$695

Stock Price Per Share Your Holdings

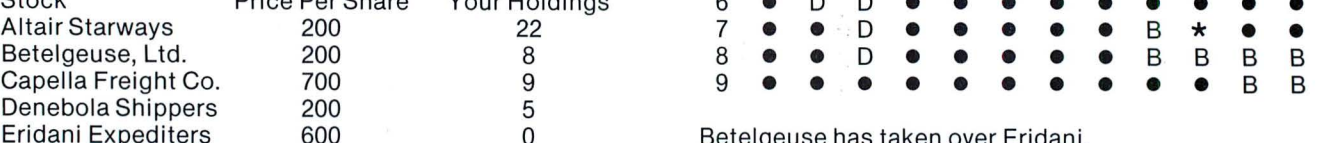

Buy how many shares of Altair Starways at \$200.

Your current cash  $= $695$ .

- Buy how many shares of Betelgeuse, Ltd. at \$200.<br>You now own 8? 0.<br>Your current cash = \$695.
- 
- <sup>4</sup>+ **e** D D D D D D **e** You now own 9? 0.  $\overline{Y}$ ou now own 9 ? 0.<br>Your current cash = \$695.
- 

You now own 5? 3. 7 **e e** D D

Your current cash = \$95.<br>Buy how many shares of Eridani Expediters at \$600. You now own 0? 0.

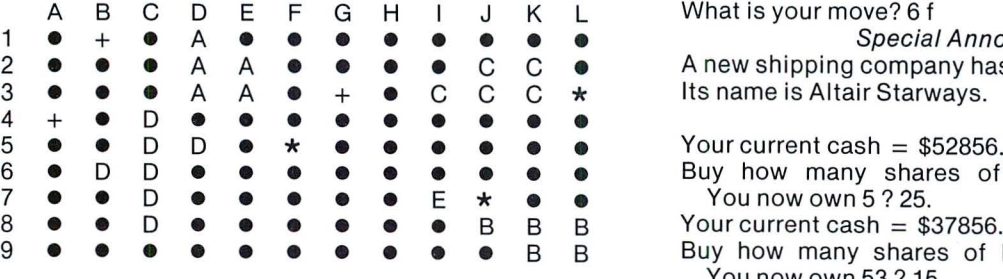

Steve, here are your legal moves for this turn:  $8i/6e/61/1h/4h/$ What is your move? 8 i

You now own 17 ? 0. The Same of The Eridani Expediters has just been merged into Betelgeuse,<br>Your current cash = \$610. The Same of Eta. Please note the following transactions.

Ltd.! Please note the following transactions.<br>Old Stock = Eridani Expediters

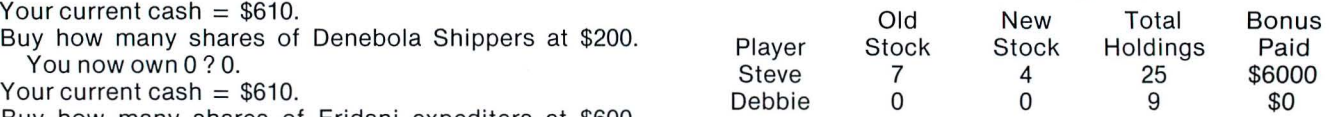

Your current cash  $= $9520$ .

Buy how many shares of Altair Starways at \$500. **MAP OF THE GALAXY** You now own 24? 2.<br>Your current cash = \$8520.

Buy how many shares of Betelgeuse, Ltd. at \$1600. You now own 25 ? 0.

Your current cash = \$8520.<br>Buy how many shares of Capella Freight Co. at \$1000.

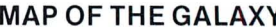

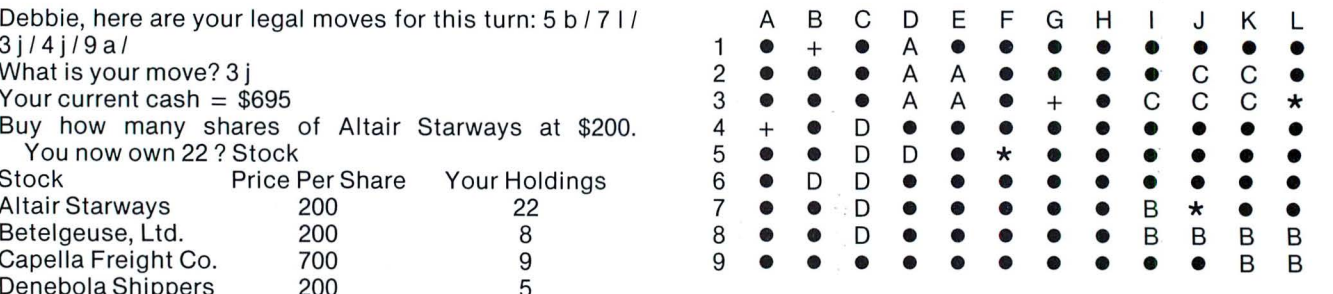

Betelgeuse has taken over Eridani.

#### **MAP OF THE GALAXY**

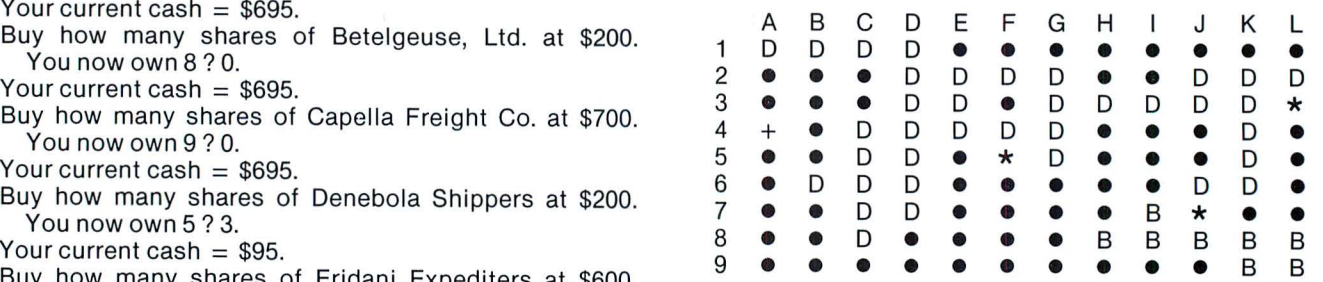

It is near the end of the game, now. Denebola has More time passes.<br>More time passes. Absorbed almost every other shipping company.

**MAP OF THE GALAXY** Debbie, here are your legal moves for this turn: 2 a / 3 a /

What is your move? 6 f

Special Announcement!! A new shipping company has been formed!

• • • 6 • D D **e** Buy how many shares of Altair Starways at \$600. You now own 5? 25.

Your current cash  $= $37856$ .

Buy how many shares of Betelgeuse, Ltd. at \$1700. You now own 53 ? 15.<br>Your current cash =  $$12356$ .

Buy how many shares of Denebola Shippers at \$2475.<br>You now own 379 ? 5.

# **SOFTWARE SECTION SOFTWARE GAMES**

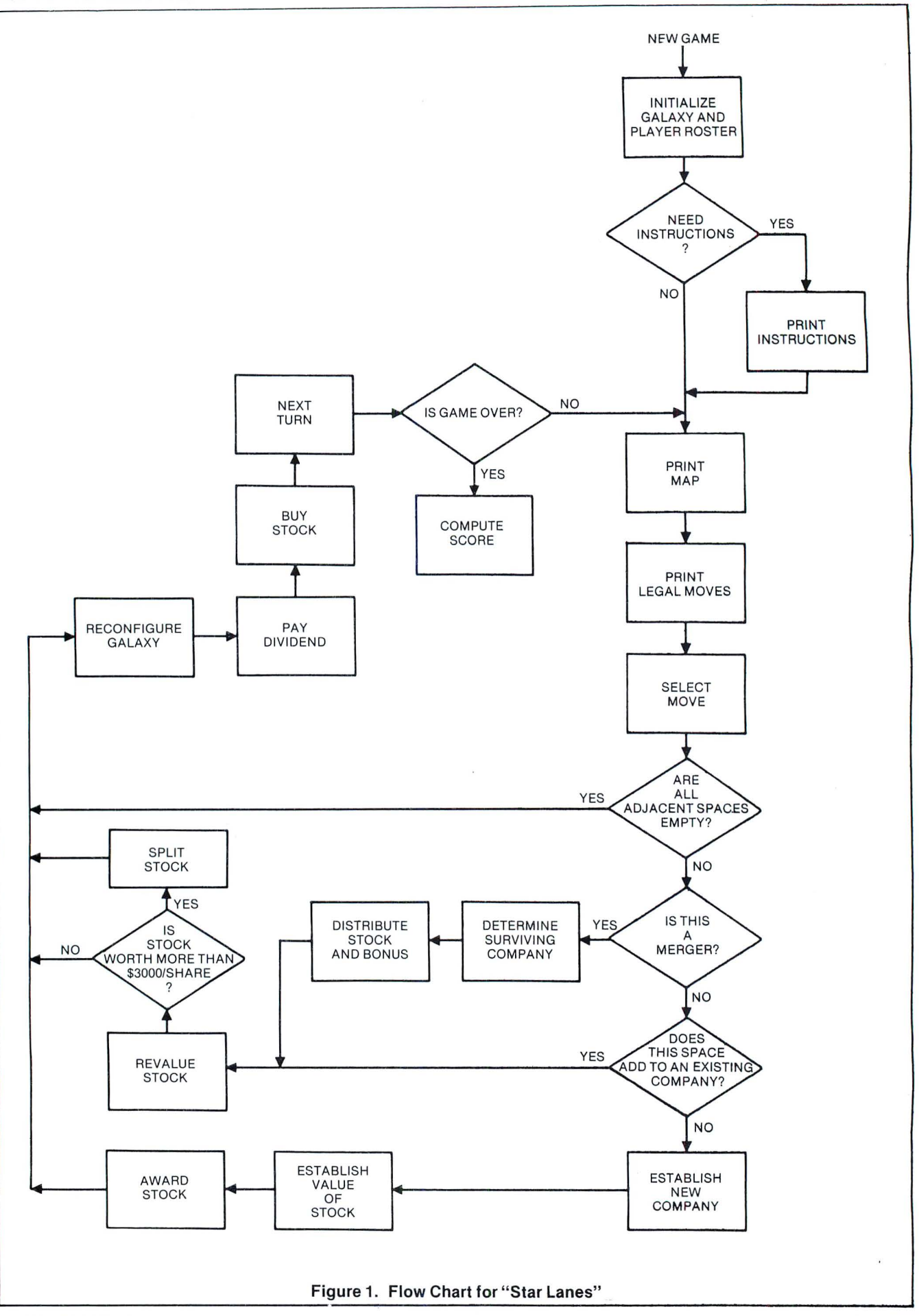

### SOFTWARE SECTION **SOFTWARE GAMES**

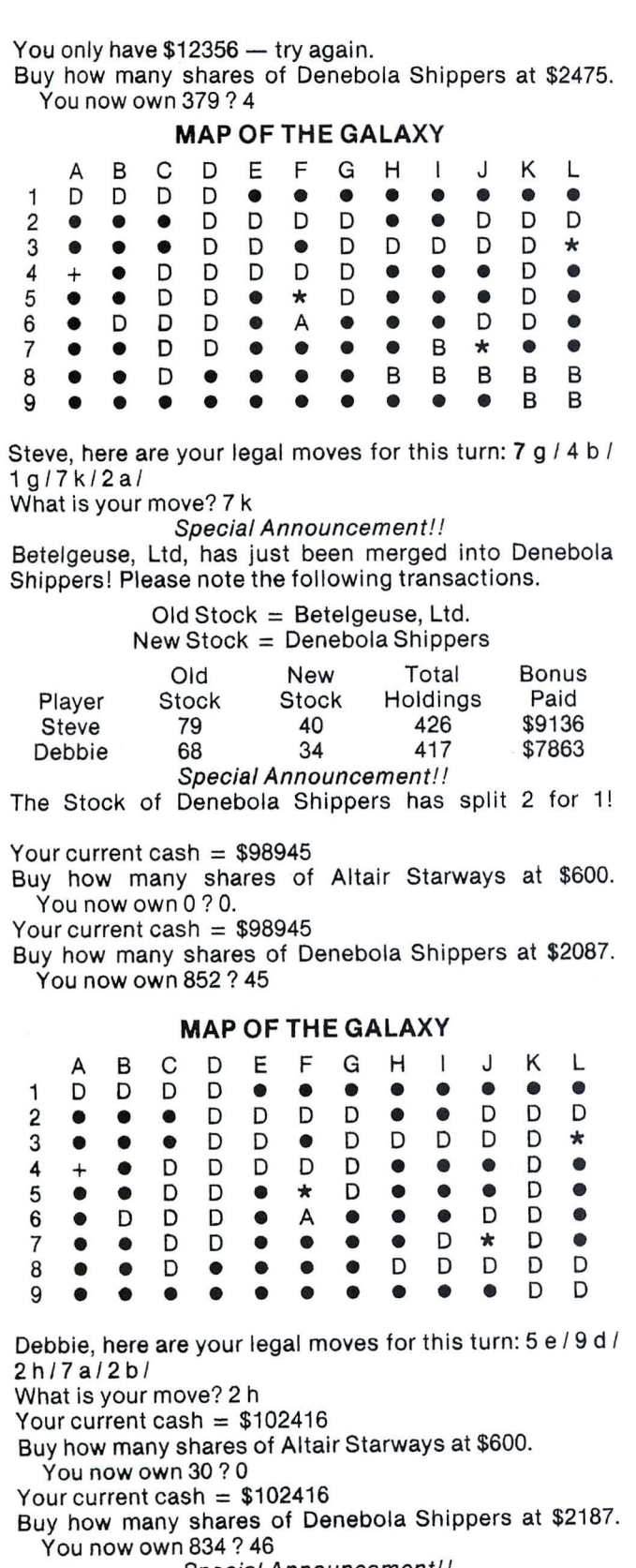

| Special Announcement!! |  |                  |            |  |        |         |  |                                                 |  |
|------------------------|--|------------------|------------|--|--------|---------|--|-------------------------------------------------|--|
|                        |  |                  |            |  |        |         |  | The game is over - here are the Final Standings |  |
|                        |  |                  | Cash Value |  | Cash   |         |  |                                                 |  |
| Player                 |  | of Stock         |            |  |        | on Hand |  | Net Worth                                       |  |
| <b>Steve</b>           |  | $$1.96174E + 06$ |            |  | \$5030 |         |  | $$1.96677E + 06$                                |  |
| Debbie                 |  | $$1.94256E + 06$ |            |  |        | \$1814  |  | $$1.94437E + 06$                                |  |
|                        |  |                  |            |  |        |         |  |                                                 |  |

Another game? No.

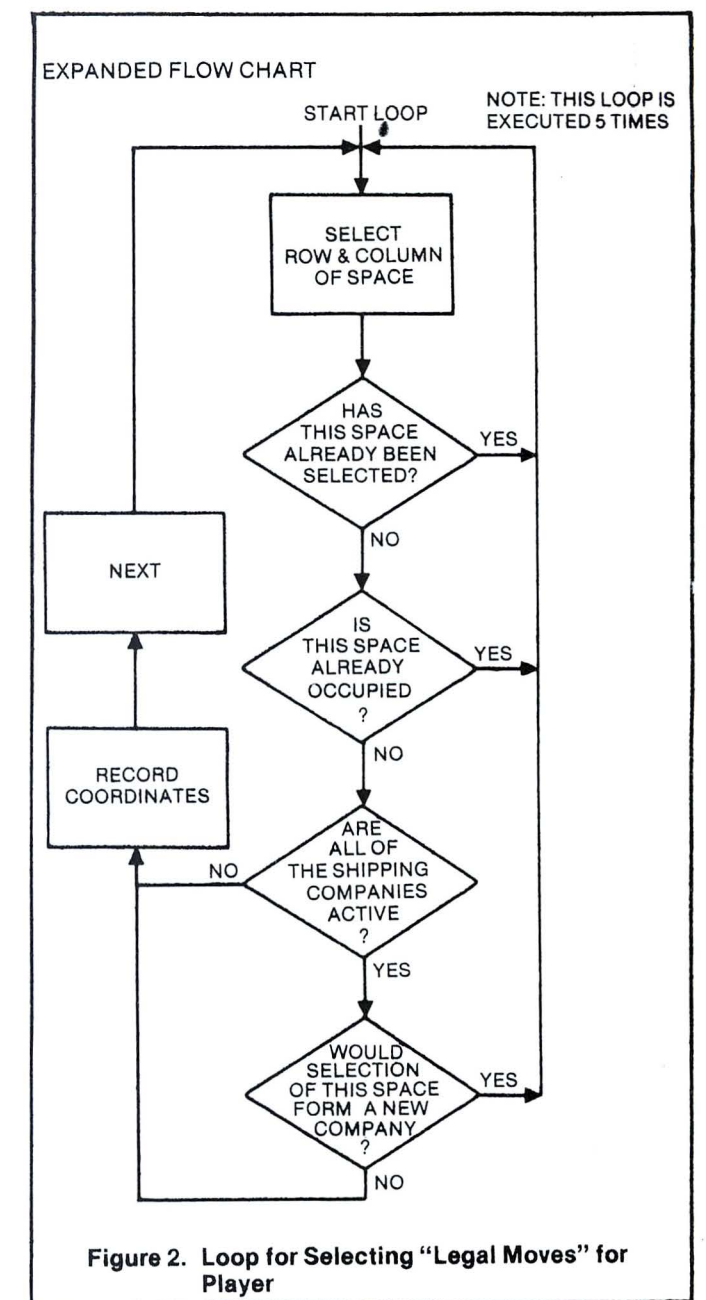

OK

### STAR LANES PROGRAM BASIC LISTING

10 REM THE GAME OF STAR LANES - AN INTERSTELLAR COMMERCE GAME<br>20 REM FOR 2-4 PLAYERS - COPYRIGHT 1977 BY STEVEN FABER<br>30 REM WRITTEN IN ALTAIR BASIC 12/17/76<br>40 PRINTCHR\$(12):PRINT:PRINT:PRINTTAB(10)"\* S \* T \* A \* R \*\*"; 50 PRINT" L = A = N = E = S ="<br>
60 DIMM(10,13),S(S,4),NS(S),D(S),S1(S),Q(S)<br>
70 MS(S)="ERIDANI EXPEDITERS":FORI=1TOS:FORJ=1TO4:S(I,J)=0<br>
75 DI(I)=0:S1(I)=100:O(1)=0:N(I)=0:000:NEXTJ,I<br>
75 DI(I)=0:S1(I)=1CAPELLA FREIGHT CD. 120 MCI,JJ=3<br>130 MEI,JJ=3 MPUT"HOW MANY PLAYERS (2-4)";P1<br>140 INPUT"DOES ANY PLAYER NEED INSTRUCTIONS";R\$<br>160 INPUT"DOES ANY PLAYER";II:INPUT"WHAT IS YOUR NAME";P\$(I)<br>160 FORI=ITOP|:PRINT"PLAYER";II:INPUT"WHAT IS YOUR NAME 2{:o'Jn }(:}(t I: I FK= i18 THf.N95A A 2 \PJ P:Pt i: I FP=t-'1+\THF.NP =I 22c;) FO k i = IT05 230 RCJ):JNTC9•RNOCI>+ J : CCl>=INTU 2 • f<NO(}J+I> 2i1PJ FO HII=J-IT00STF.t-'-l IFR<J>=t-:CJ I >ANDC< I >=C<II>THEN23B ?.S A NFXTII: I FM<f<C I >~C< > )> ITHEN230 2M! FO RI I=ITOS IIFQ<JI> OTHEN3MI 21A NF. TJI IF CP.CI>~CC )+\)>30RM <R <J> .. C< I >-I>>JTHENJ40

#### **SOFTWARE SECTION**

#### **SOFTWARE GAMES**

289 IPM (F(I)+1,C(I))>>30HM(F(I)-1,C(I))>37HFN380<br>
380 AI=M(R(I)+1,C(I)))):A2=M(R(I)-1,C(I)))<br>
380 AI=M(R(I)+1,C(I))):A2=M(R(I)-1,C(I)))<br>
310 IFAI=2ANDA2<AANDA3<AANDA4<ATHEN238<br>
315 IFA2=2ANDAI<AANDA3<AANDA4<ATHEN239<br>
32 280 IFM(R(I)+1,C(I))>30RM(R(I)-1,C(I))>3THEN340 520 IFA2-31HENI=2-3<br>
520 IFA3-31HENI=2-3<br>
540 IFA3-31HENI=2-3<br>
540 O(1) = 0(1) + 1:51(1) = 51(1) + 100:M(R,C) = 1+3:6010700<br>
669 OOSURT900:PRINTTA NEW SHIPPING COMPANY HAS BEEN FORMED!"<br>
670 NEXTI:IFM(R,C) - 31HENN(R,C) = 790 M(R,C)=1+3<br>
890 FORT=1TOS:1FR(1)=0THEN900<br>
890 FORT=1TOS:1FR(1)=0THEN900<br>
830 PRINT"YOUR CURRENT CASH= \$";B(P)<br>
830 PRINT"YOUR CURRENT CASH= \$";B(P)<br>
830 PRINT"YOUR CURRENT CASH= ";B(P)<br>
840 PRINT"YOU NOW OWN";S(1):" M 700 NEXTI:GOTO200<br>1000 PRINTCHES(12):PRINTTAB(22)"MAP OF THE GALAXY"<br>1010 PRINTTAB(21)"\*\*\*\*\*\*\*\*\*\*\*\*\*\*\*\*\*\*\*\*\*\*<br>1020 PRINTTAB(12)" A B C D E F G H I J K L"<br>1020 PRINTTAB(12)" A B C D E F G H I J K L"<br>1020 PRINTMIDS(L\$,M(R2,C 1960 FI=Al-3:1FF1<8THENF1=9<br>1960 FI=Al-3:1FF1<8THENF2=9<br>1962 F3=A3-3:1FF3<8THENF2=9<br>1962 F3=A3-3:1FF3<8THENF4=9<br>1963 F40(F1):T1=F1:1F0(F2):O(F1)THENT=0(F2):T1=F2<br>1965 T=0(F1):T1=F1:1F0(F2):O(F1)THENT=0(F2):T1=F2<br>1970 IFQ(F  $1060 F1 = A1 - 3: IFF1 < 0$ THENF1=0 1150 IFR=110RA4<41KEN|170<br>
1160 X=F4:00SUB1180<br>
1160 X=F4:00SUB1180<br>
1170 REUKN<br>
1170 REUKNIMS(X);" HAS JUST BEEN MERGED INTO ";<br>
1190 PRINTMS(T1);"!":PRINT"PLEASE NOTE THE FOLLOWING TRANSACTIONS."<br>
1280 PRINTMS(T1);"!":PR 1160 X=F4: GOSUB1180

1420 FORI1=1TOP1:S(T1, I1)=2\*S(T1, I1):NEXTI1 1420 FOR11=1TOP1:S(T1,11)=2\*S(11,11):meAli<br>1430 RETURN<br>1440 PRINTCHRS(12):PRINT<br>1440 PRINTCHRS(12):PRINT<br>1460 FOR13=1TOS:IFS1(13)=100THEN1480<br>1470 PRINTMS(13);JTAB(30)S1(13);TAB(50)S(13,P)<br>1470 PRINTMS(13);JTAB(30)S1(13);T 1749 PRIVATSI (133) TRACTAS (133) (133) 113) TARVE DAI WAR PERISTINA (143) PRIVATSI (133) PRIVATSI (133) 114) PRIVATSI (134) PRIVATSI (134) PRIVATSI (134) PRIVATSI (134) PRIVATSI (134) PRIVATSI (134) PRIVATSI (134) PRIVAT 1470 PERINTMESIJOJILABEGOJSTELISJITABEGOJSCISJP)<br>1480 NEXTIS:RETURN<br>7900 REM INSERT BELL (CNTRL G) HERE<br>7910 PRINTTABEGZ)"SPECIAL ANNOUNCEMENT!!":PRINT 9500 GOSUB7900:PRINT"THE GAME IS OVER - HERE ARE THE FINAL STANDINGS" 9308 GOSUMPIPLATERINT THE GAME IS OVER - MERE ARE THE FINAL STANDINGS"<br>9585 PRINT"PLATER"<br>9586 PRINT"PLATER"<br>9520 PRINTTAB(S0)"NET WORTH":PRINT<br>9530 FORI=1TOP1:FORJ=1TO5:D1(I)=D1(I)+(S1(J)\*S(J,I)):NEXTJ,I<br>9530 FORI=1TOP1:F 

1321 F3=A3-3:IFF3<0THENF3=0